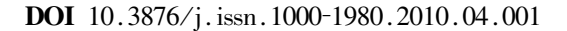

 $1966-$ 

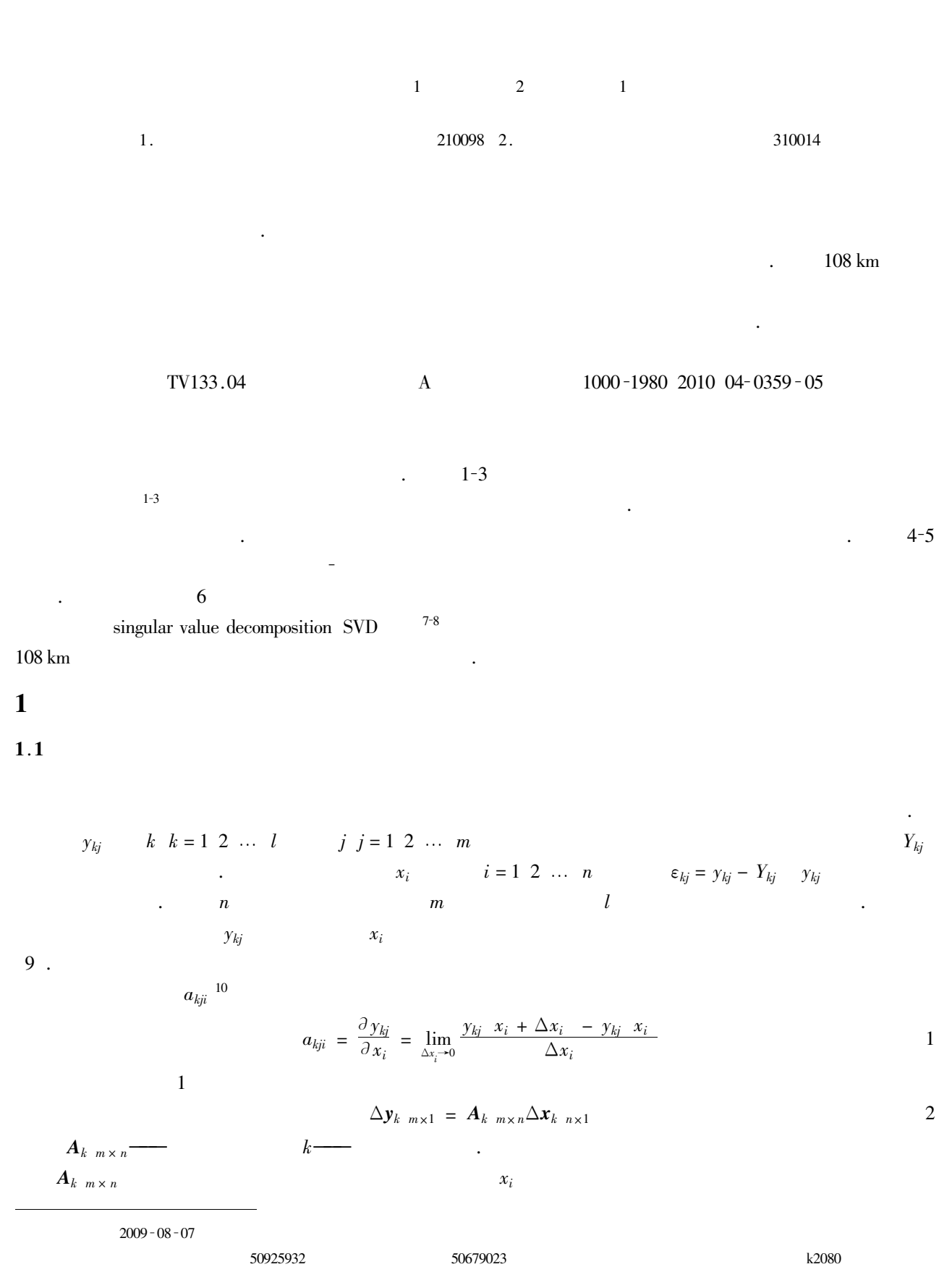

$$
2xi = 0.001
$$
  
\n
$$
yij xi + Δx
$$
  
\n
$$
uij = 0
$$
  
\n
$$
uij = 0
$$
  
\n
$$
uij = 0
$$
  
\n
$$
uij = 0
$$
  
\n
$$
uij = 0
$$
  
\n
$$
uij = 1
$$
  
\n
$$
uij = 1
$$
  
\n
$$
uij = 1
$$
  
\n
$$
uij = 1
$$
  
\n
$$
uij = 1
$$
  
\n
$$
uij = 1
$$
  
\n
$$
uij = 1
$$
  
\n
$$
uij = 1
$$
  
\n
$$
uij = 1
$$
  
\n
$$
uij = 1
$$
  
\n
$$
uij = 1
$$
  
\n
$$
uij = 1
$$
  
\n
$$
uij = 1
$$
  
\n
$$
uij = 1
$$
  
\n
$$
uij = 1
$$
  
\n
$$
uij = 1
$$
  
\n
$$
uij = 1
$$
  
\n
$$
uij = 1
$$
  
\n
$$
uij = 1
$$
  
\n
$$
uij = 1
$$
  
\n
$$
uij = 1
$$
  
\n
$$
uij = 1
$$
  
\n
$$
uij = 1
$$
  
\n
$$
uij = 1
$$
  
\n
$$
uij = 1
$$
  
\n
$$
uij =
$$

 $2.1$ 520 km 27 04 0  $km<sup>2</sup>$ .  $108 \text{ km}$ 18  $\,1\,$  $\ddot{\phantom{0}}$ 

64

Fig. 1 Trend of Dongjiang River and distribution of measuring points  $\Delta x = 108.331 \,\mathrm{m}$ 63

 $\mathbf{1}$ 

 $108 \mathrm{km}$ 

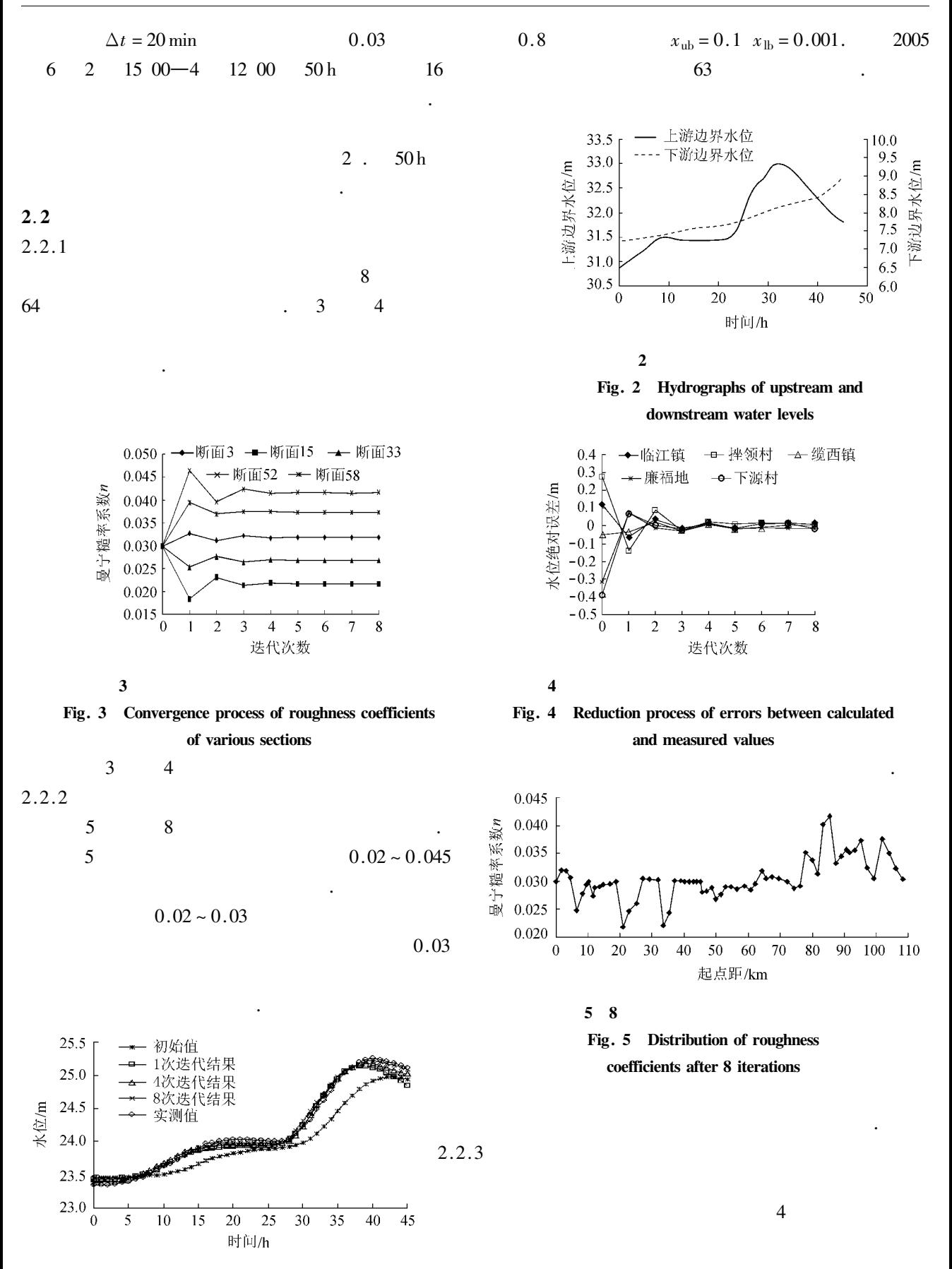

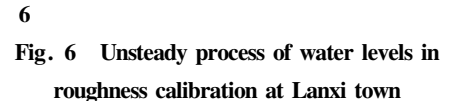

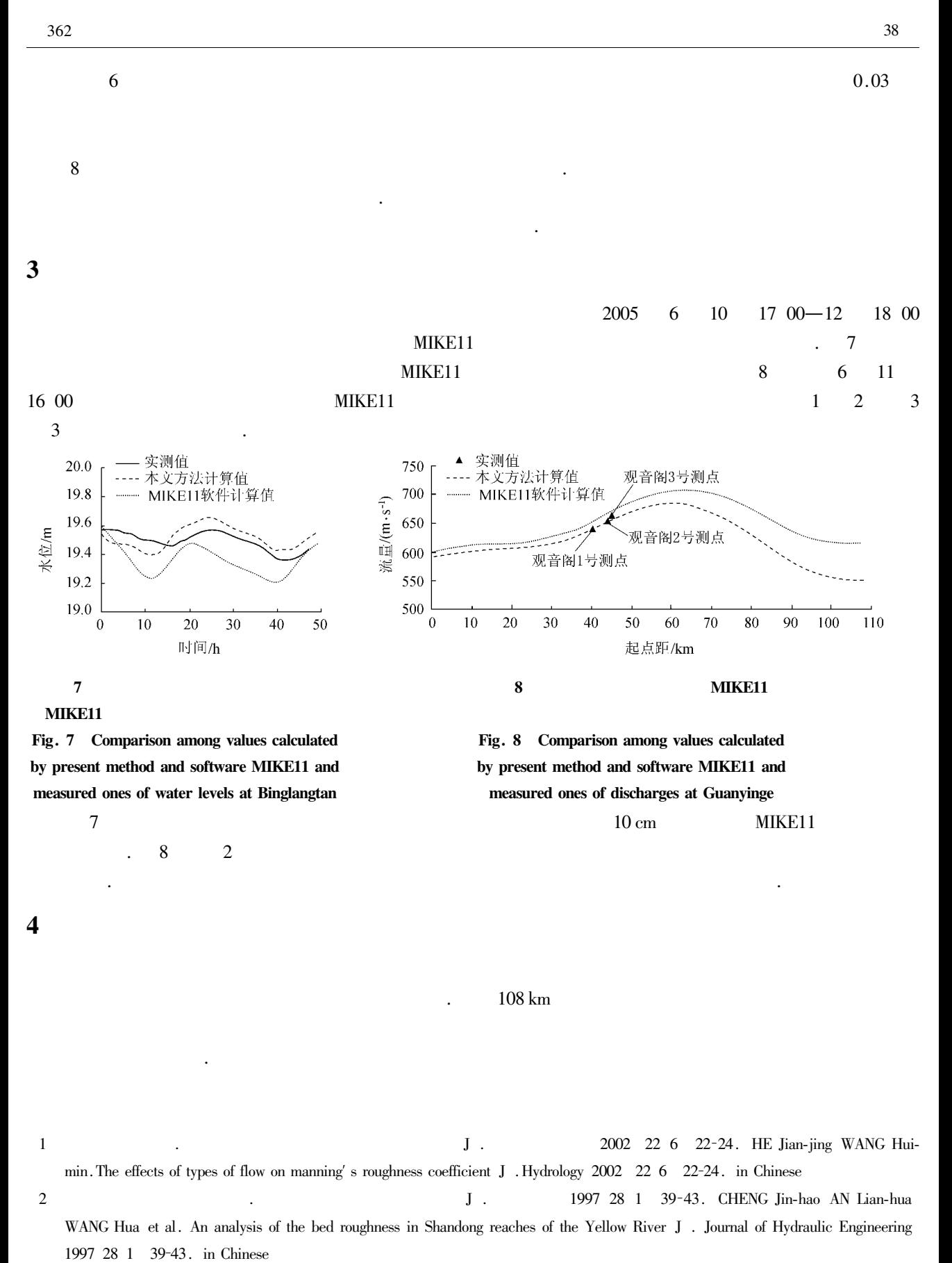

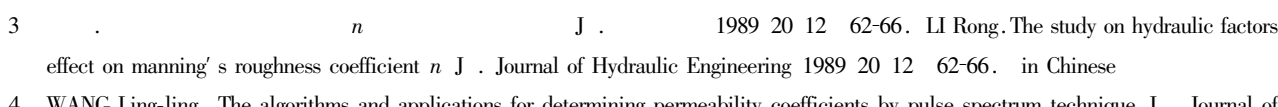

termining permeability WANG Ling-ling. The algorithms and appl coefficients by pulse spectrum techni Hydrodynamics Ser B 2002 14 2  $112 - 115$ .

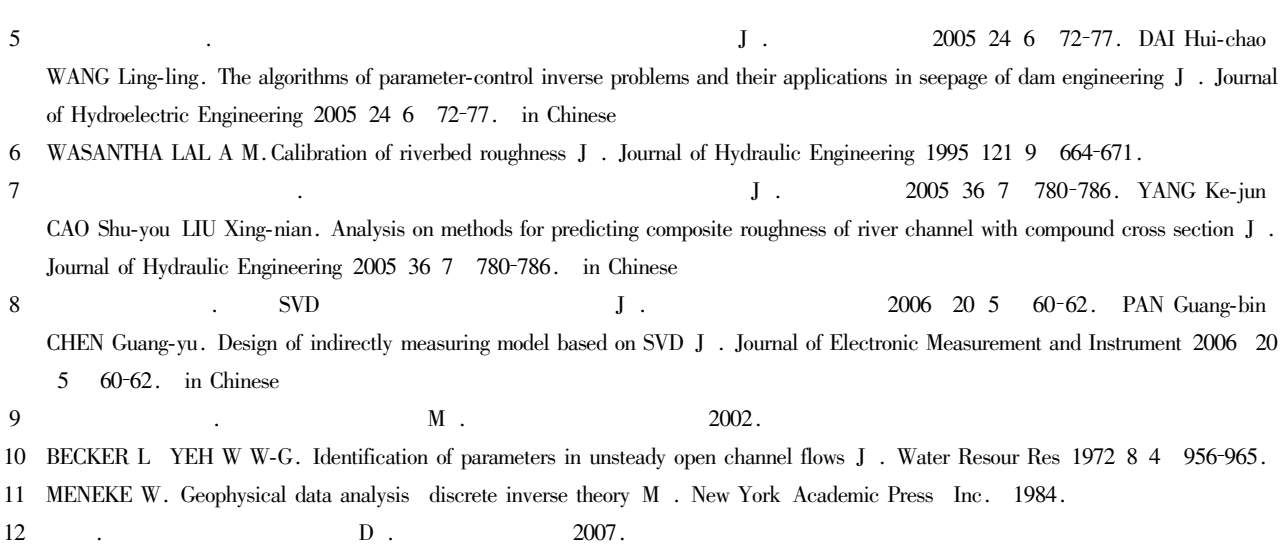

 $\overline{4}$ 

## Inverse calculation of bed roughness based on singular value decomposition method

WANG Ling-ling<sup>1</sup> ZHONG Na<sup>2</sup> CHENG Gao-feng<sup>1</sup>

1. College of Water Conservancy and Hydropower Engineering Hohai University Nanjing 210098 China 2. East China Investigation and Design Institute Hangzhou 310014 China

**Abstract** In order to improve the accuracy of calculating bed roughness an inverse calculation of bed roughness was proposed based on the singular value decomposition method. The relevant algorithms were realized by compiled programs. In the algorithms the gradual reduction of errors between the calculated and measured water levels during the whole unsteady process was regarded as the objective function and the solutions were obtained by continuous iteration and correction of the output errors of measured values in the computational domain. The calibrated results of natural bed roughness in Dongjiang River 108 km in length indicate that the proposed inverse method has high precision and can be applied to the hydrodynamic simulation of watercourses and complex river networks. It has certain practical value in solving calibration of unsteady bed roughness and in promoting model practicality and flood forecast precision.

Key words bed roughness inverse calculation singular value decomposition method